## Lender Electronic Assessment Portal (LEAP)

The **Lender Electronic Assessment Portal** menu option provides authorized FHA-approved lenders the ability to:

- establish and maintain cash flow account information,
- complete annual recertification, and
- manage institution/branch and lender profile information

To access the **Lender Electronic Assessment Portal** function, sign on to the FHA Connection, select **Lender Functions** from the **Main Menu** page, and then select **Lender Electronic Assessment Portal** (**Figure 1**).

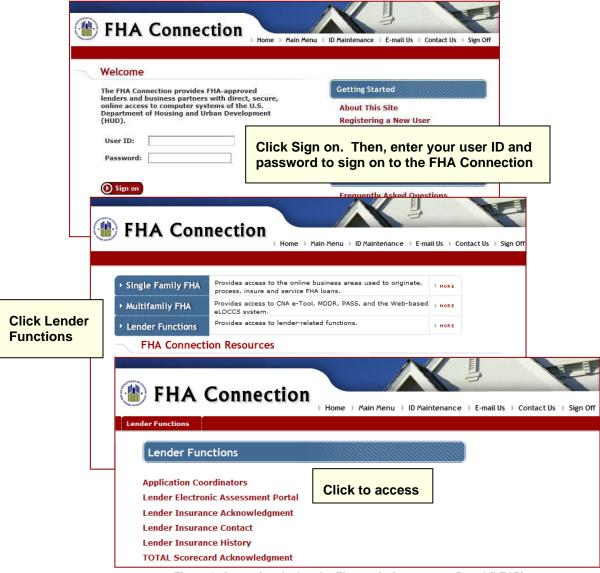

Figure 1: Accessing the Lender Electronic Assessment Portal (LEAP)

Additional LEAP information is available at:

https://www.hud.gov/program\_offices/housing/sfh/lender/SFH\_Lenders\_LEAP

Or, you may select the Help link that is provided on the displayed LEAP page.